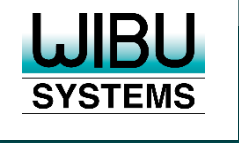

#### **SECURITY LICENSING PERFECTION IN PROTECTION**

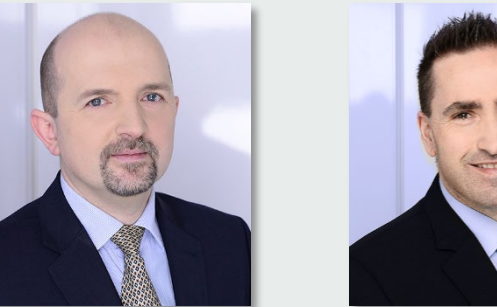

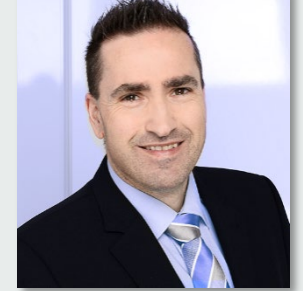

The DIY Solution **Ruediger Kuegler** Ruediger Kuegler VP Sales & Professional Services

> Joerg Jans Professional Services

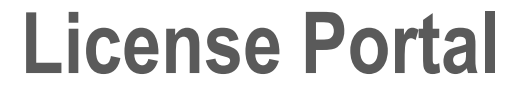

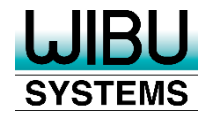

# To access the on-demand replay of this masterclass, please visit [www.wibu.com/wibu-systems-webinars/license-portal-the-diy](http://www.wibu.com/wibu-systems-webinars/license-portal-the-diy-solution/access.html)solution/access.html

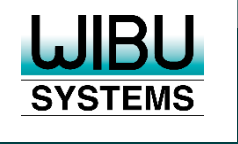

# **Introduction**

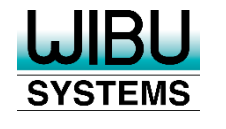

#### **CodeMeter License Central Internet Extensions Architecture**

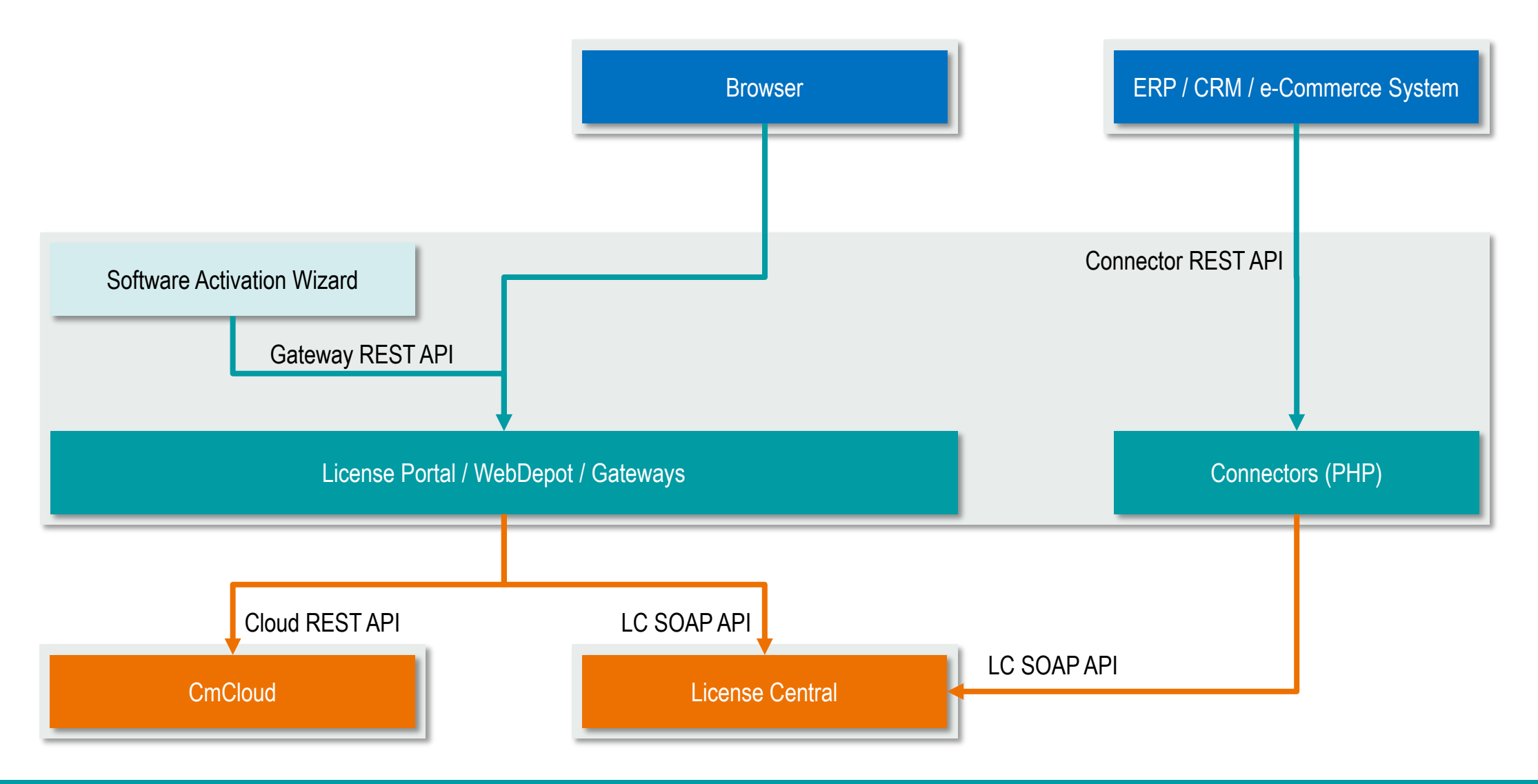

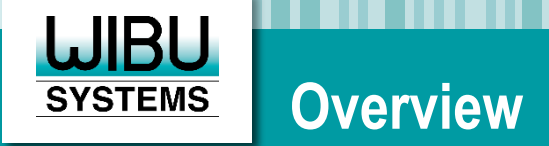

### ■ Connectors

Rest-APIs for the ISV to create licenses from a  $3<sup>rd</sup>$  party system

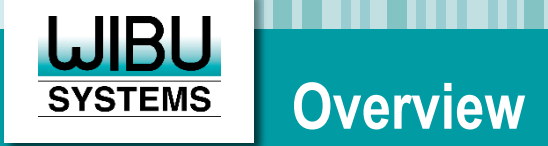

### ■ License Portal

- Rest-APIs and User Interfaces for users, enterprise users, and partners/resellers to manage (and create) their licenses
- **Basic Configuration: WebDepot**
- **Additional features can be configured**
- **Professional Services can add new features relatively easily**
- **APIs: Gateways**

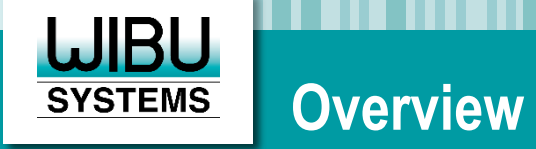

### ■ Software Activation Wizard

- Sample Code to use the Gateway-API
- Available in different programming languages (C++, C#)
- **English only**

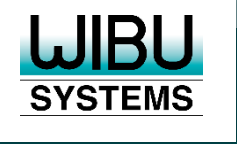

## **Features**

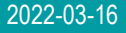

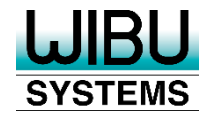

#### **License Portal - High Level View**

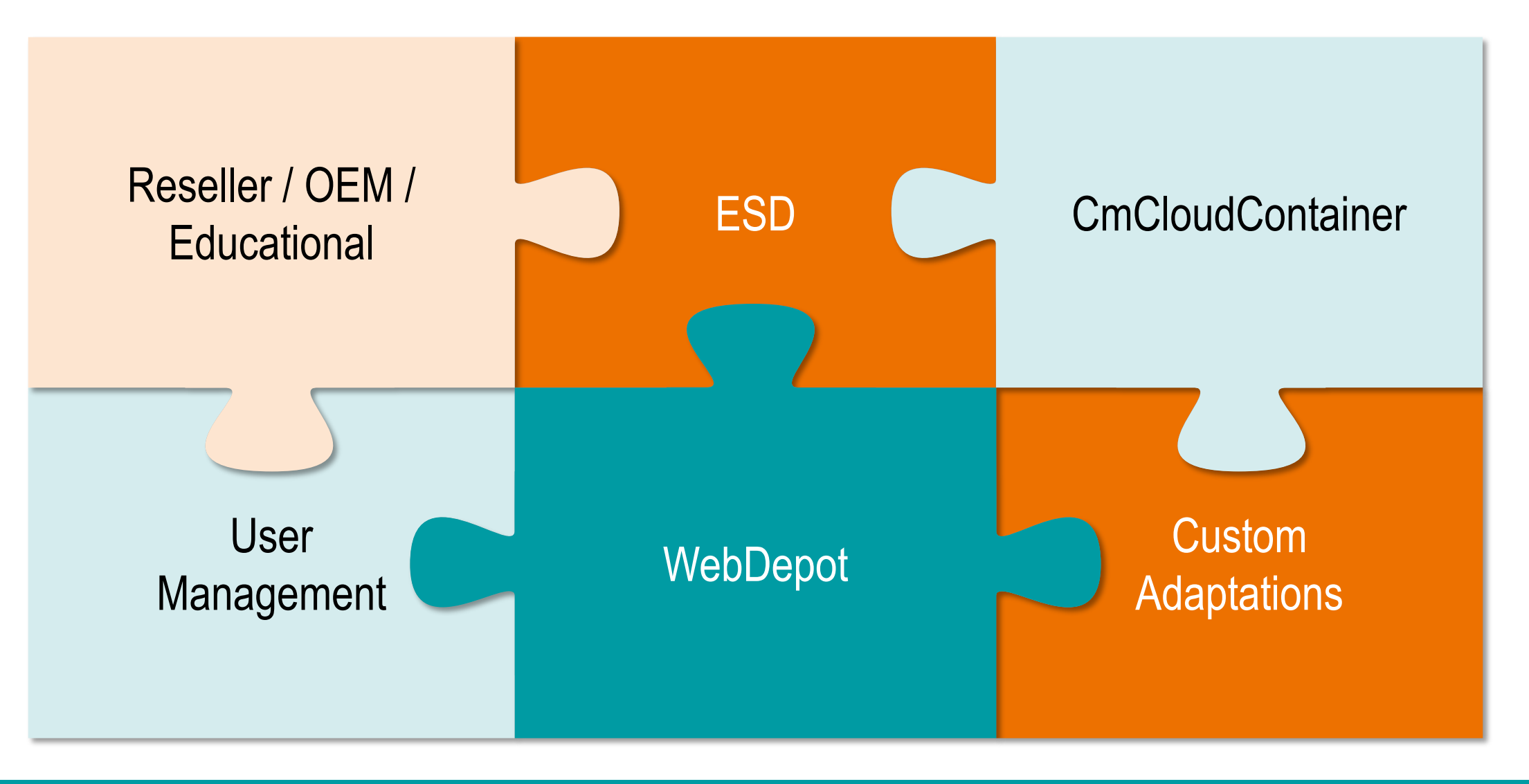

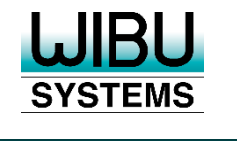

# **Simple User Management**

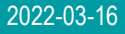

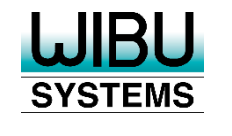

### **Anonymous Login**

## WebDepot

- **-** Anonymous login with a ticket
- Easy usage
- Optional feature
	- On: No user registration needed
	- **Off: Mandatory registration**

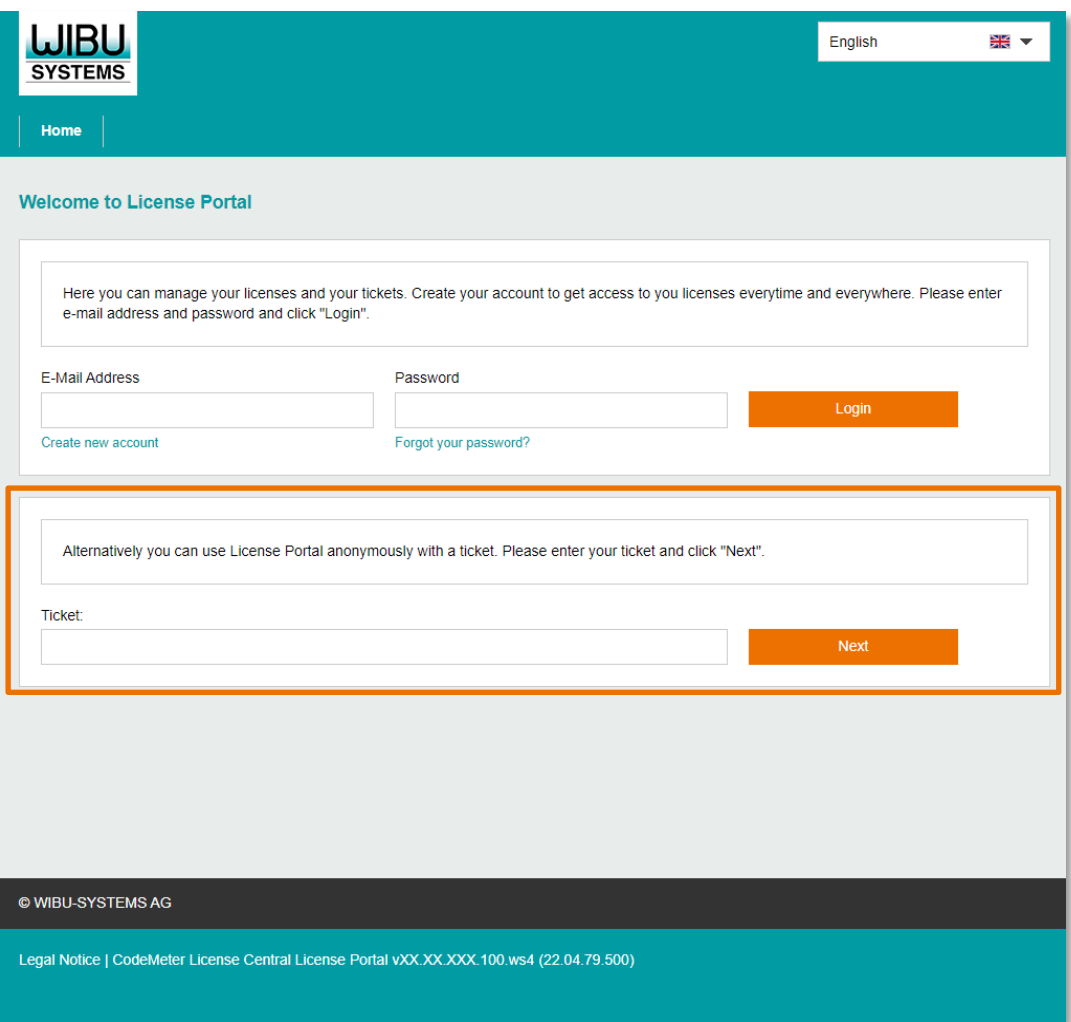

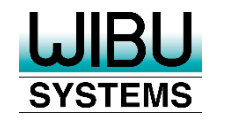

### **User Self Registration**

- **User registers himself**
- Mail / Password
- **Internal user management**
- **Optional features** 
	- **Ticket as captcha**
	- Double opt-in

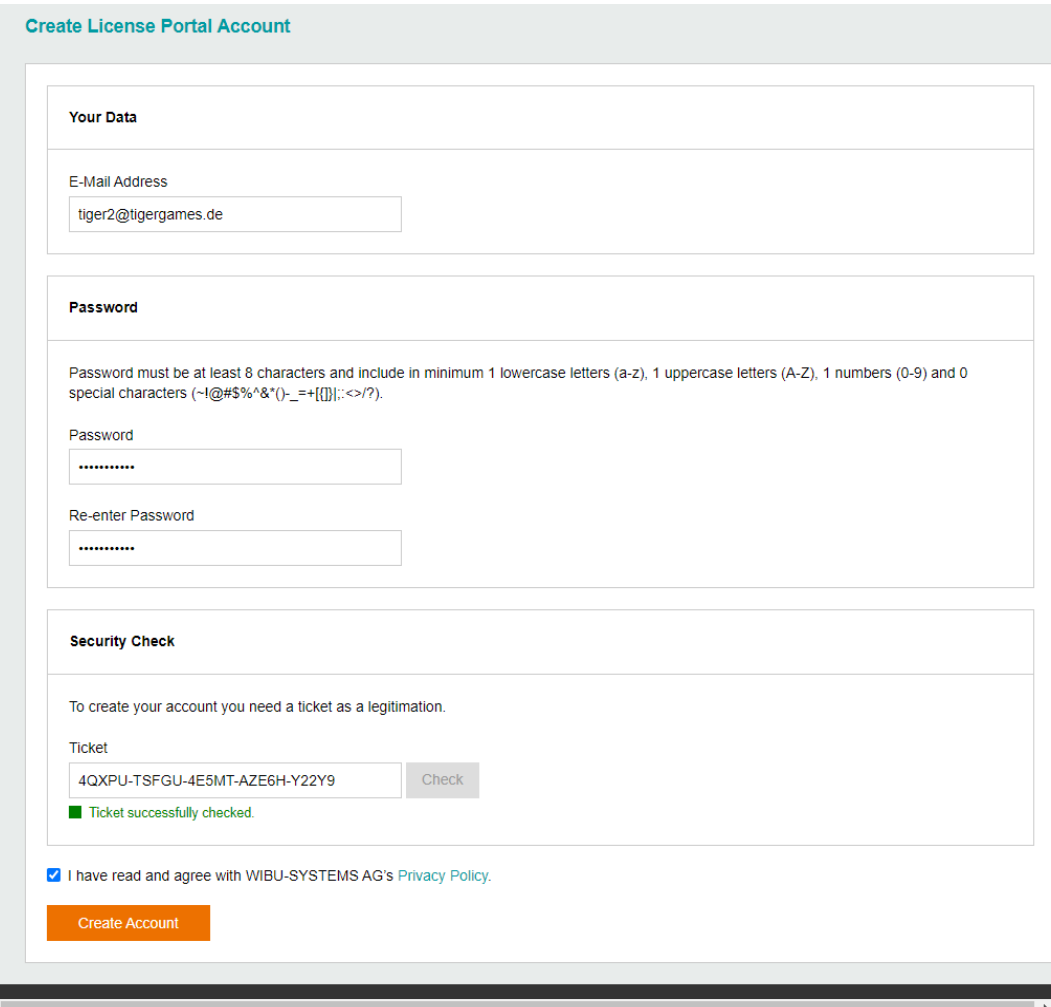

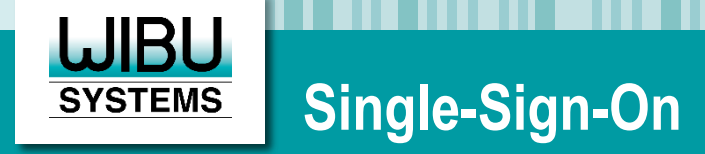

- Optionally available
- Needs Professional Services for Integration
- OAuth2 or similar interfaces
- Internal user gets created automatically and assigned to a Single-Sign-On user

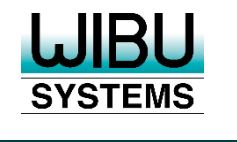

# **Multi-Level User Management**

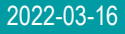

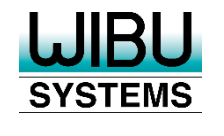

#### **User Creation by Admin**

- **Multi-level group/user concept**
- **Admin creates groups/users**
- **Admin assigns/removes users** to/from groups
- **Admin assigns/removes tickets** to/from groups/users
- **Sample groups** 
	- **Companies, divisions, subsidiaries,** universities, …

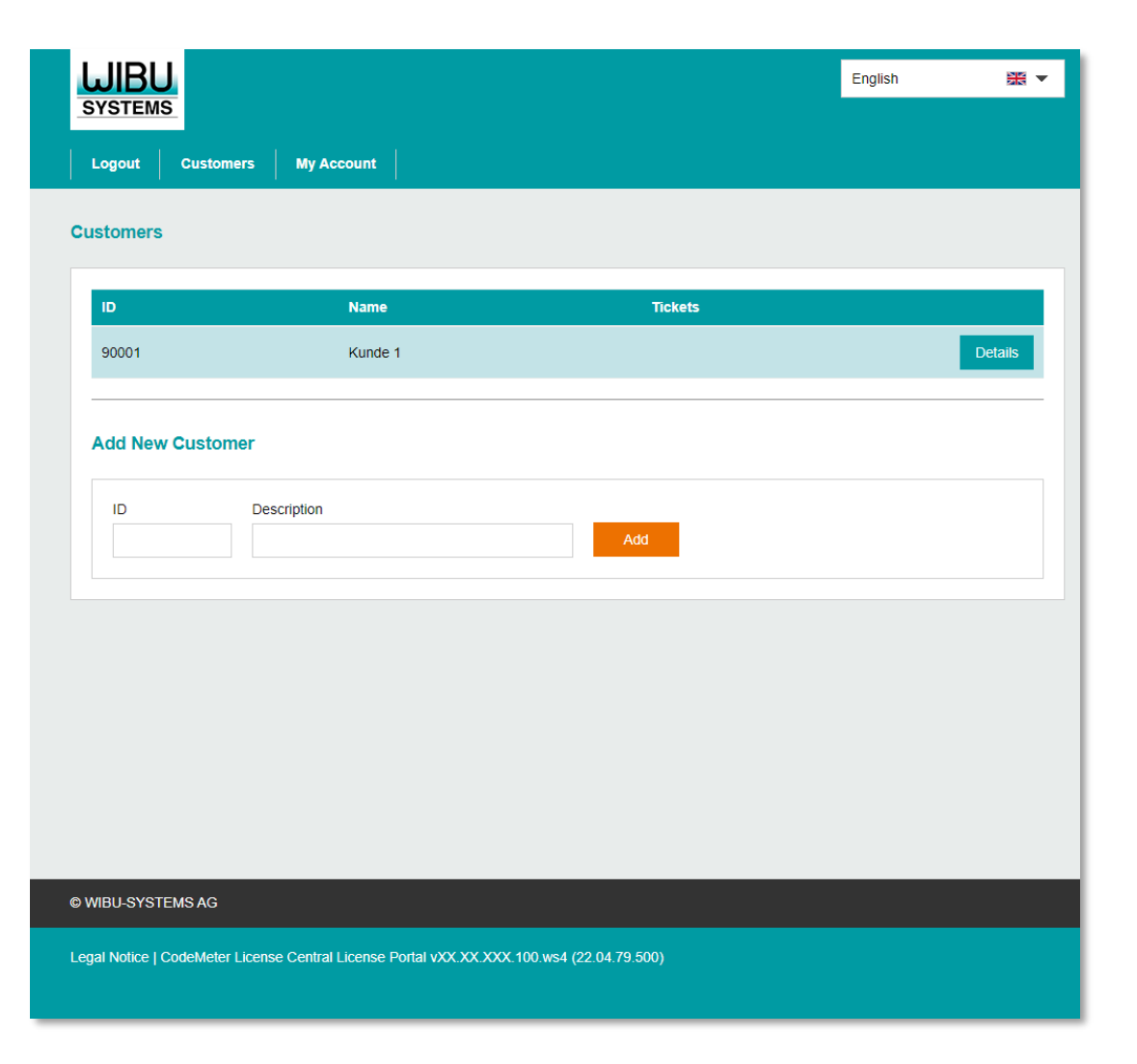

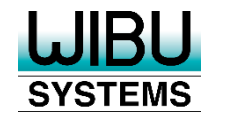

#### **Multi-level group/user concept**

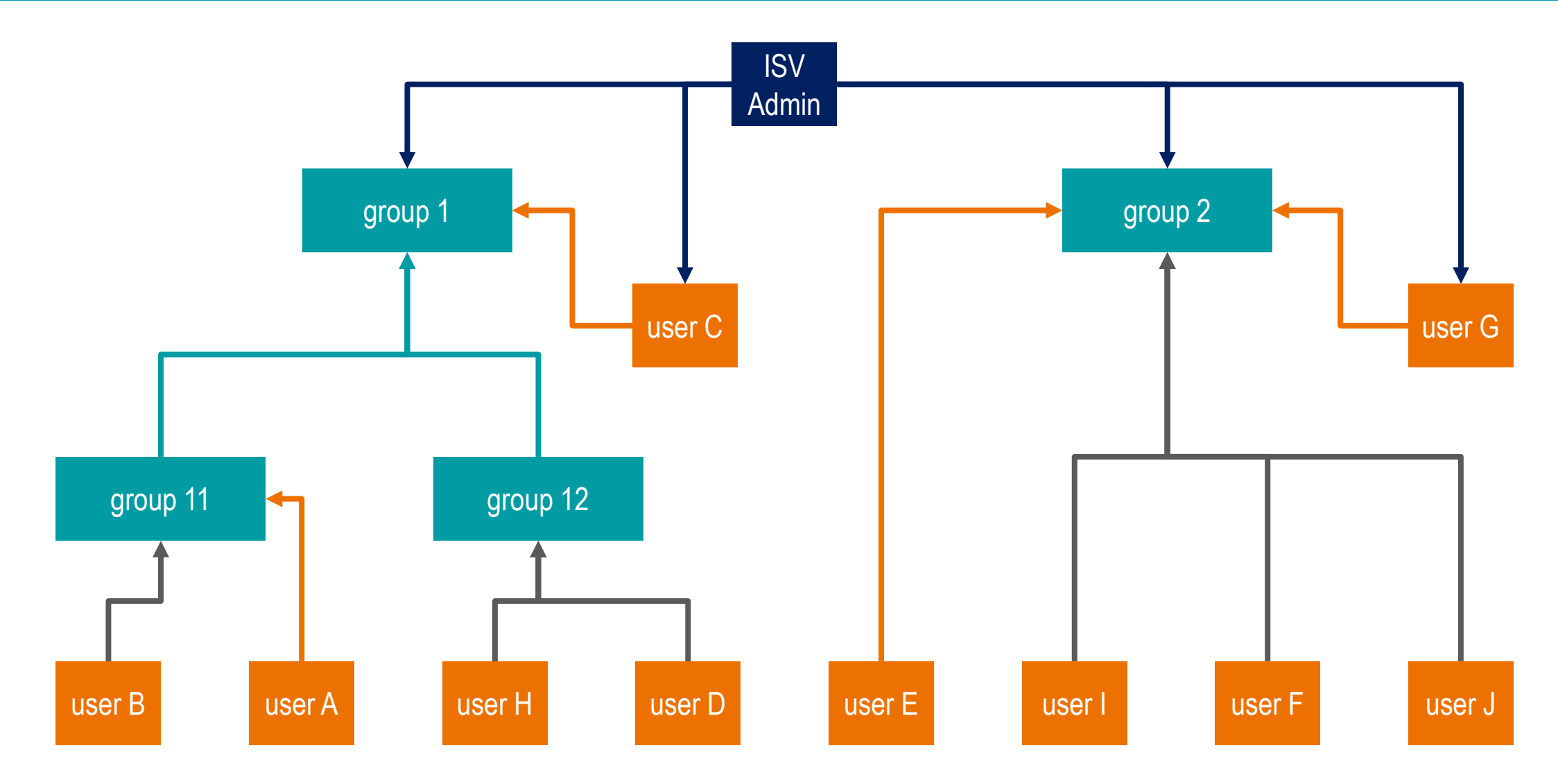

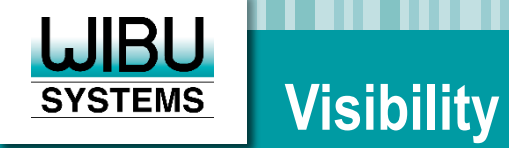

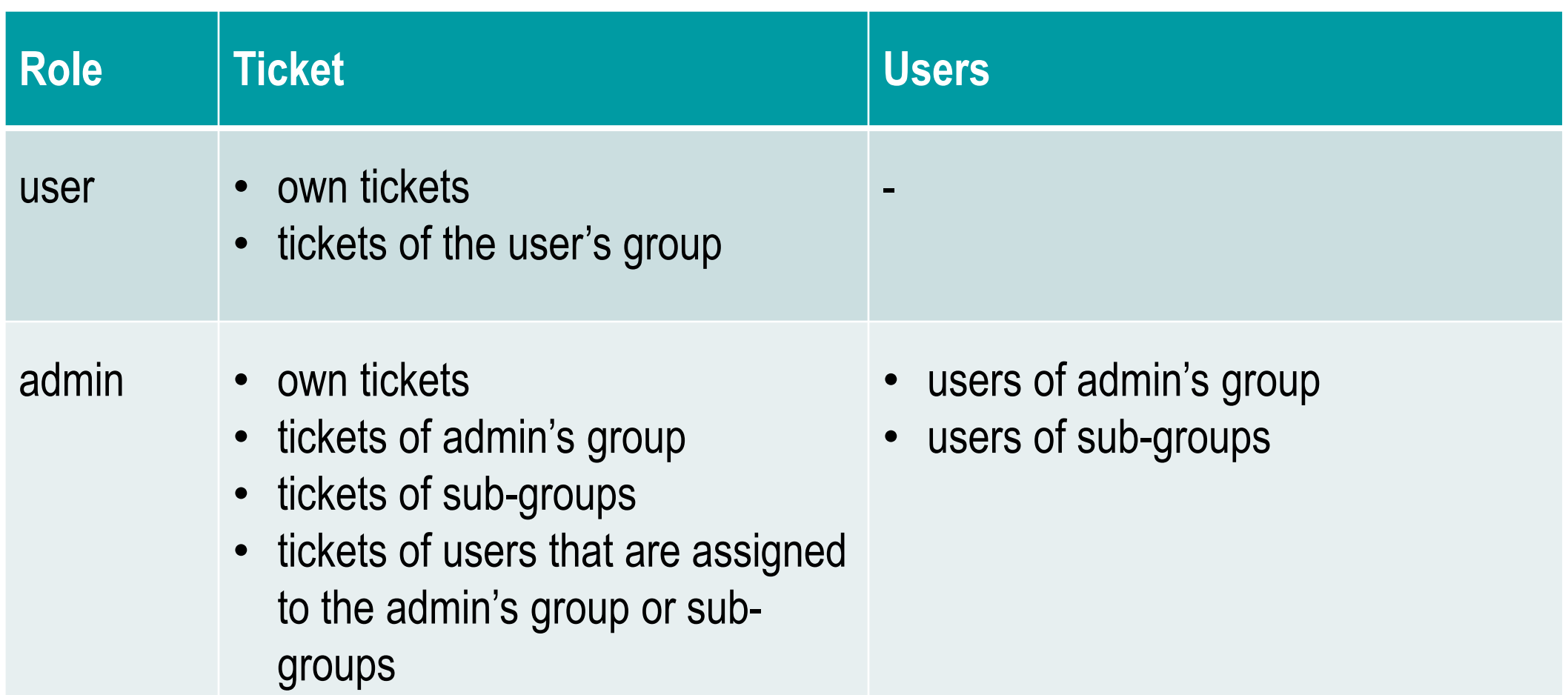

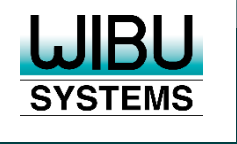

## **Features**

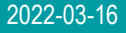

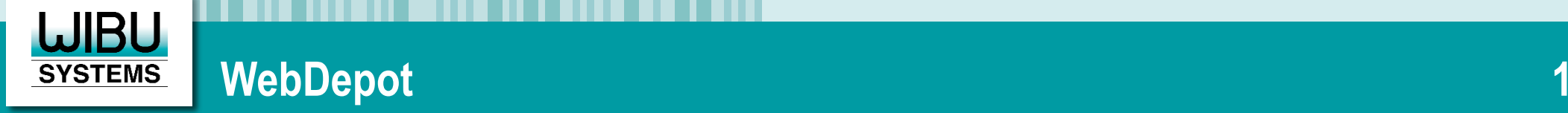

- **Activating licenses**
- De-Activating licenses
- Re-Activating (lost) licenses
- Restoring a (lost) CmContainer (CmActLicense)
- Creating a CmContainer (CmActLicense) automatically

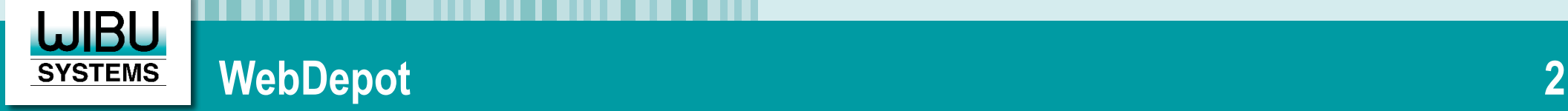

- Direct license transfer to CodeMeter Runtime using WebSockets
- File-based license transfer via download / upload of files
- Confirming open transfers
- Distributing Auto-Updates
- Downloading Push-Update files for offline devices

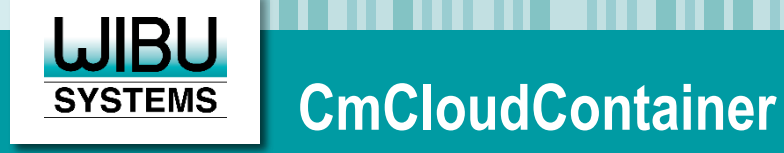

- Creating a CmCloudContainer (User login needed) automatically
- Retrieving the Cloud Credential file for another device
- Activating licenses directly to the cloud
- Triggering Auto-Update as a background task

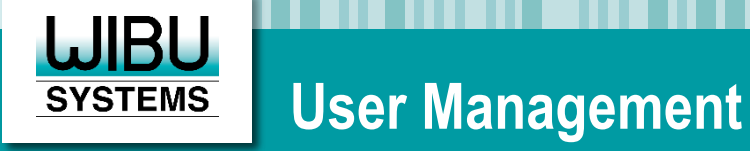

- **Creating groups / users**
- **Removing groups / users**
- **Assigning tickets to groups / users**
- **Removing tickets from groups / users**

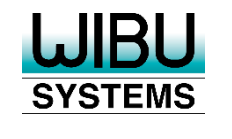

- Checkpoint and subscription licenses
- Custom constraints and activation rules
- **Bulk Tickets**
- Bulk Mode (multiple transactions in one step)
- Single-ticket mode

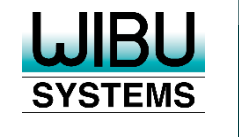

- **Language Packages**
- **Support for CmCloudLiteContainers**
- **Support for Custom Licensing Adapter**

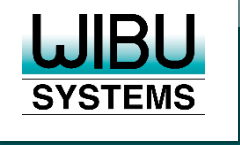

# **Many thanks for your kind attention**

#### **B** f is in y  $\circledS$

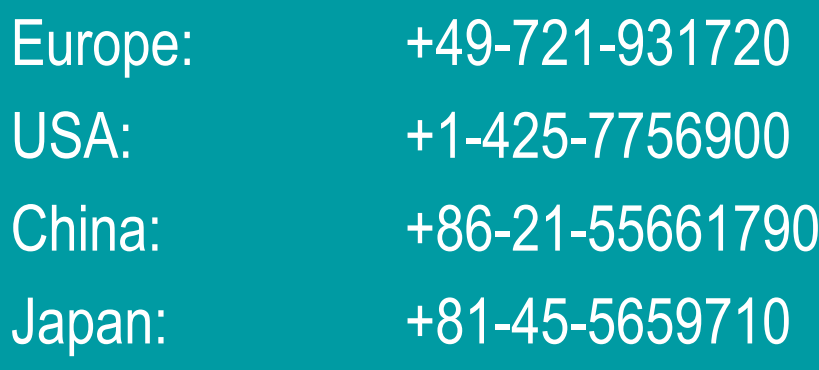

https://www.wibu.com info@wibu.com

2022-03-16 © WIBU-SYSTEMS AG 2022 - License Portal - The DIY Solution 25